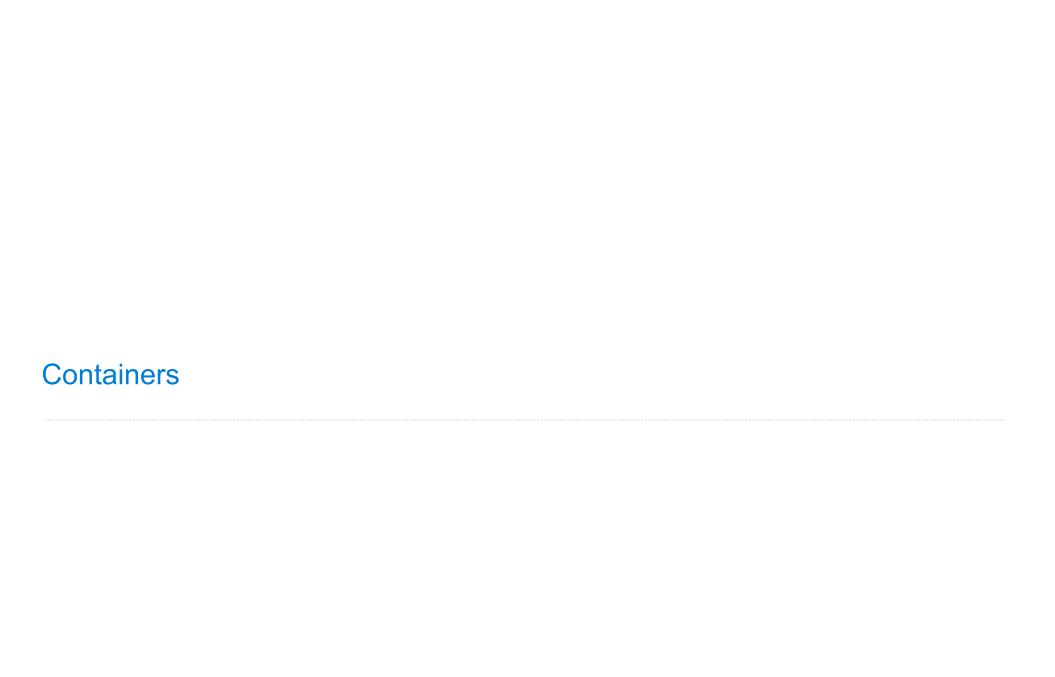

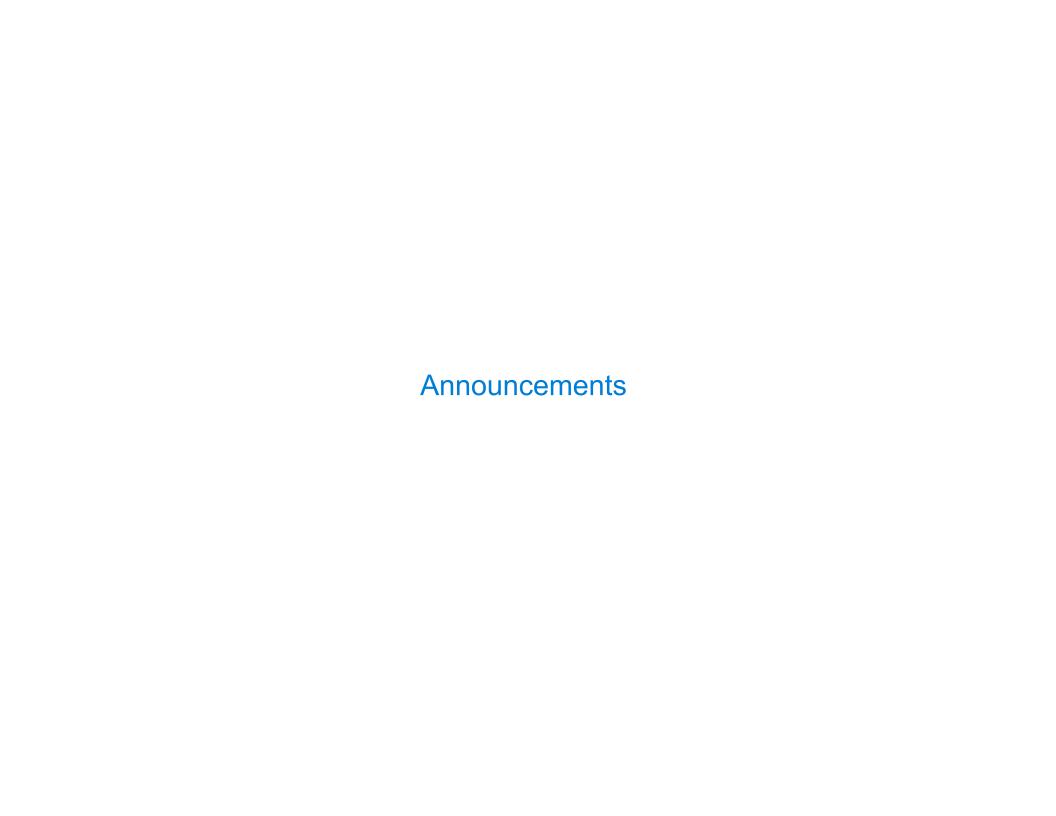

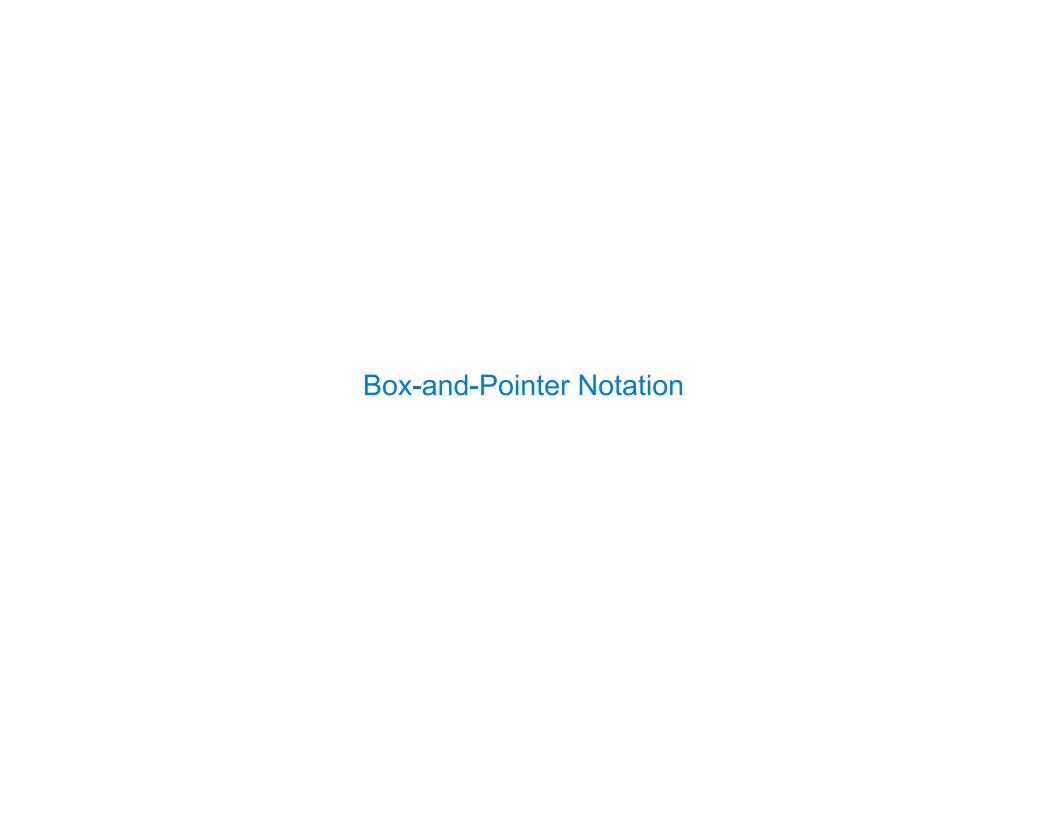

| The Closure Property of Data Types |   |
|------------------------------------|---|
|                                    |   |
|                                    |   |
|                                    |   |
|                                    |   |
|                                    |   |
|                                    |   |
|                                    |   |
|                                    | 4 |

• A method for combining data values satisfies the *closure property* if:

The result of combination can itself be combined using the same method

- A method for combining data values satisfies the *closure property* if:

  The result of combination can itself be combined using the same method
- Closure is powerful because it permits us to create hierarchical structures

- A method for combining data values satisfies the *closure property* if:

  The result of combination can itself be combined using the same method
- Closure is powerful because it permits us to create hierarchical structures
- Hierarchical structures are made up of parts, which themselves are made up of parts, and so on

- A method for combining data values satisfies the *closure property* if:

  The result of combination can itself be combined using the same method
- Closure is powerful because it permits us to create hierarchical structures
- Hierarchical structures are made up of parts, which themselves are made up of parts, and so on

Lists can contain lists as elements (in addition to anything else)

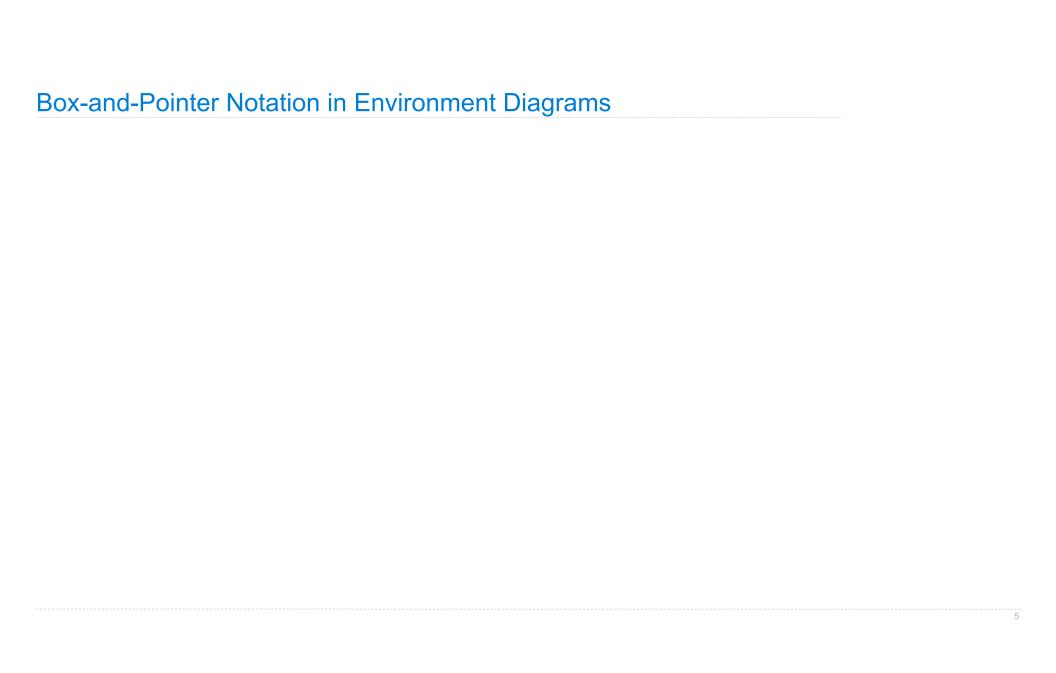

| Box-and-Pointer | <b>Notation</b> | in | Environment | <b>Diagrams</b> |
|-----------------|-----------------|----|-------------|-----------------|
|                 |                 |    |             |                 |

Lists are represented as a row of index-labeled adjacent boxes, one per element

5

Lists are represented as a row of index-labeled adjacent boxes, one per element Each box either contains a primitive value or points to a compound value

5

Lists are represented as a row of index-labeled adjacent boxes, one per element Each box either contains a primitive value or points to a compound value

$$pair = [1, 2]$$

Lists are represented as a row of index-labeled adjacent boxes, one per element Each box either contains a primitive value or points to a compound value

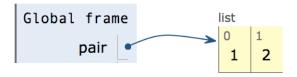

$$pair = [1, 2]$$

5

Lists are represented as a row of index-labeled adjacent boxes, one per element Each box either contains a primitive value or points to a compound value

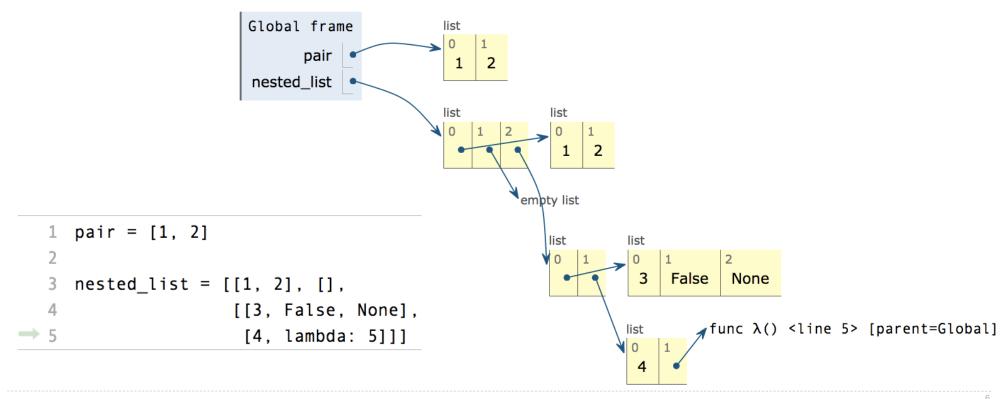

# Slicing

(Demo)

### **Slicing Creates New Values**

```
1 digits = [1, 8, 2, 8]
2 start = digits[:1]
3 middle = digits[1:3]
4 end = digits[2:]

> 5 full = digits[:]
```

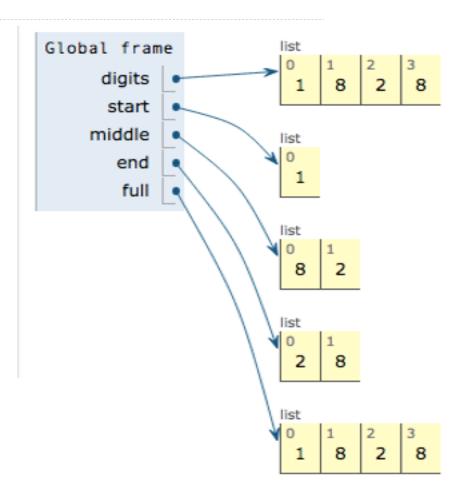

pythontutor.com/composingprograms.html#code=digits%20%3D%20figits[%3A]]%0Astart%20%3D%20digits[%3A]]%0Astart%20%3D%20digits[%3A]]%0A

**Processing Container Values** 

| ggregation | <br> | <br> |  |
|------------|------|------|--|
|            |      |      |  |
|            |      |      |  |
|            |      |      |  |
|            |      |      |  |
|            |      |      |  |
|            |      |      |  |
|            |      |      |  |
|            |      |      |  |
|            |      |      |  |
|            |      |      |  |
|            |      |      |  |
|            |      |      |  |

| Λ -        |    |     | 1.0 |   |
|------------|----|-----|-----|---|
| $\Delta C$ | 10 | reg | าวเ | n |
| 1 10       | 19 |     | Jau |   |

Several built-in functions take iterable arguments and aggregate them into a value

### Aggregation

Several built-in functions take iterable arguments and aggregate them into a value

• sum(iterable[, start]) -> value

Return the sum of an iterable (not of strings) plus the value of parameter 'start' (which defaults to 0). When the iterable is empty, return start.

### Aggregation

Several built-in functions take iterable arguments and aggregate them into a value

• sum(iterable[, start]) -> value

Return the sum of an iterable (not of strings) plus the value of parameter 'start' (which defaults to 0). When the iterable is empty, return start.

• max(iterable[, key=func]) -> value
 max(a, b, c, ...[, key=func]) -> value

With a single iterable argument, return its largest item. With two or more arguments, return the largest argument.

### Aggregation

Several built-in functions take iterable arguments and aggregate them into a value

• sum(iterable[, start]) -> value

Return the sum of an iterable (not of strings) plus the value of parameter 'start' (which defaults to 0). When the iterable is empty, return start.

• max(iterable[, key=func]) -> value
 max(a, b, c, ...[, key=func]) -> value

With a single iterable argument, return its largest item. With two or more arguments, return the largest argument.

all(iterable) -> bool

Return True if bool(x) is True for all values x in the iterable. If the iterable is empty, return True.

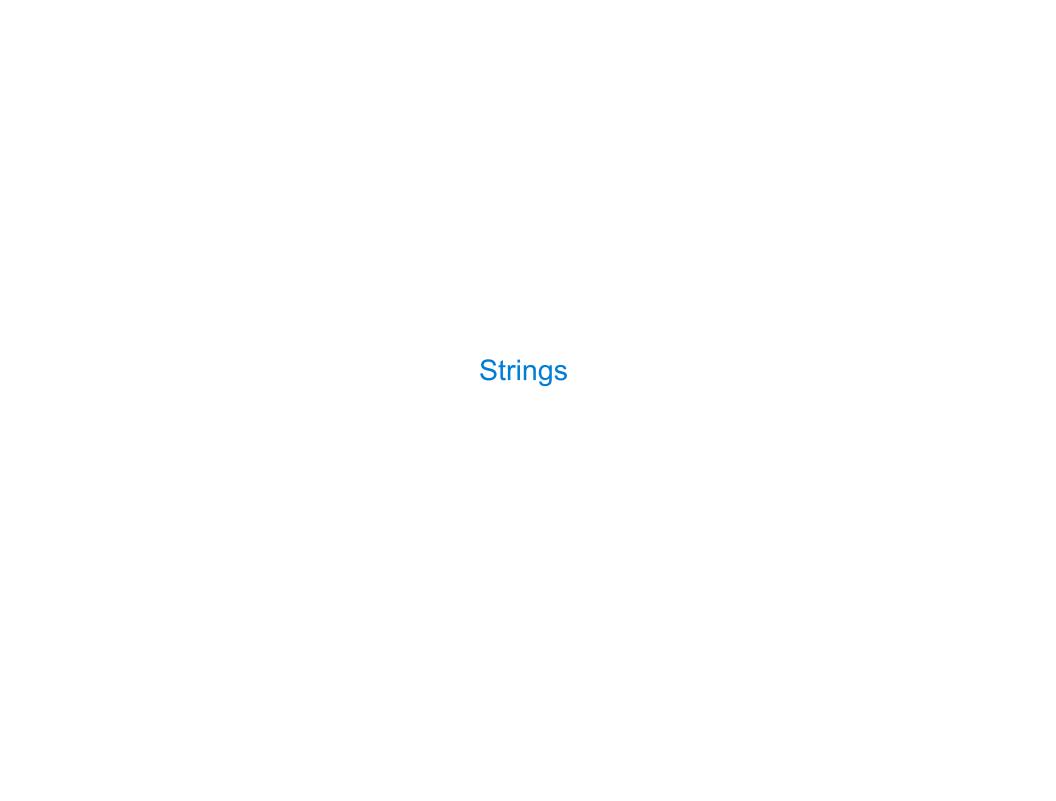

| trings are an Ab | 511 a C 11 O 1 1 | <br> | <br> |  |
|------------------|------------------|------|------|--|
|                  |                  |      |      |  |
|                  |                  |      |      |  |
|                  |                  |      |      |  |
|                  |                  |      |      |  |
|                  |                  |      |      |  |
|                  |                  |      |      |  |
|                  |                  |      |      |  |
|                  |                  |      |      |  |
|                  |                  |      |      |  |
|                  |                  |      |      |  |
|                  |                  |      |      |  |
|                  |                  |      |      |  |
|                  |                  |      |      |  |
|                  |                  |      |      |  |
|                  |                  |      |      |  |
|                  |                  |      |      |  |

### Representing data:

'200' '1.2e-5' 'False' '[1, 2]'

### Representing data:

'200' '1.2e-5' 'False' '[1, 2]'

### Representing language:

"""And, as imagination bodies forth
The forms of things unknown, the poet's pen
Turns them to shapes, and gives to airy nothing
A local habitation and a name.

### Representing data:

```
'200' '1.2e-5' 'False' '[1, 2]'
```

### Representing language:

"""And, as imagination bodies forth
The forms of things unknown, the poet's pen
Turns them to shapes, and gives to airy nothing
A local habitation and a name.

### Representing programs:

```
'curry = lambda f: lambda x: lambda y: f(x, y)'
```

### Representing data:

```
'200' '1.2e-5' 'False' '[1, 2]'
```

### Representing language:

"""And, as imagination bodies forth
The forms of things unknown, the poet's pen
Turns them to shapes, and gives to airy nothing
A local habitation and a name.

### Representing programs:

```
>>> 'I am string!'
'I am string!'
>>> "I've got an apostrophe"
"I've got an apostrophe"
>>> '您好'
'您好'
```

```
>>> 'I am string!'
'I am string!'
>>> "I've got an apostrophe"
'I've got an apostrophe"
>>> '您好'
'您好'
```

```
>>> 'I am string!'
'I am string!'
>>> "I've got an apostrophe"
"I've got an apostrophe"

>>> '您好'
'您好'

>>> """The Zen of Python
claims, Readability counts.
Read more: import this."""
'The Zen of Python\nclaims, Readability counts.\nRead more: import this.'

A backslash "escapes" the following character
```

```
>>> 'I am string!'
'I am string!'
>>> "I've got an apostrophe"
                                Single-quoted and double-quoted
"I've got an apostrophe"
                                     strings are equivalent
>>> '您好'
'您好'
>>> """The Zen of Python
claims, Readability counts.
Read more: import this."""
'The Zen of Python\nclaims, Readability counts.\nRead more: import this.'
      A backslash "escapes" the
                                          "Line feed" character
         following character
                                          represents a new line
```

# **Dictionaries**

{'Dem': 0}

# Limitations on Dictionaries

# Limitations on Dictionaries

Dictionaries are collections of key-value pairs

Dictionaries are collections of key-value pairs

Dictionary keys do have two restrictions:

Dictionaries are collections of key-value pairs

Dictionary keys do have two restrictions:

• A key of a dictionary cannot be a list or a dictionary (or any mutable type)

Dictionaries are collections of key-value pairs

Dictionary keys do have two restrictions:

- A key of a dictionary cannot be a list or a dictionary (or any mutable type)
- Two keys cannot be equal; There can be at most one value for a given key

Dictionaries are collections of key-value pairs

Dictionary keys do have two restrictions:

- A key of a dictionary cannot be a list or a dictionary (or any mutable type)
- Two keys cannot be equal; There can be at most one value for a given key

This first restriction is tied to Python's underlying implementation of dictionaries

Dictionaries are collections of key-value pairs

Dictionary keys do have two restrictions:

- A key of a dictionary cannot be a list or a dictionary (or any mutable type)
- Two keys cannot be equal; There can be at most one value for a given key

This first restriction is tied to Python's underlying implementation of dictionaries

The second restriction is part of the dictionary abstraction

Dictionaries are collections of key-value pairs

Dictionary keys do have two restrictions:

- A key of a dictionary cannot be a list or a dictionary (or any mutable type)
- Two keys cannot be equal; There can be at most one value for a given key

This first restriction is tied to Python's underlying implementation of dictionaries

The second restriction is part of the dictionary abstraction

If you want to associate multiple values with a key, store them all in a sequence value

| Dictionary Comprehensions |
|---------------------------|
|                           |
|                           |
|                           |
|                           |
|                           |
|                           |
|                           |
|                           |
|                           |
|                           |
|                           |
|                           |
|                           |
|                           |
|                           |
|                           |

```
{<key exp>: <value exp> for <name> in <iter exp> if <filter exp>}
```

```
{<key exp>: <value exp> for <name> in <iter exp> if <filter exp>}
Short version: {<key exp>: <value exp> for <name> in <iter exp>}
```

```
{<key exp>: <value exp> for <name> in <iter exp> if <filter exp>}
Short version: {<key exp>: <value exp> for <name> in <iter exp>}
```

```
{<key exp>: <value exp> for <name> in <iter exp> if <filter exp>}
Short version: {<key exp>: <value exp> for <name> in <iter exp>}
```

An expression that evaluates to a dictionary using this evaluation procedure:

1. Add a new frame with the current frame as its parent

```
{<key exp>: <value exp> for <name> in <iter exp> if <filter exp>}
Short version: {<key exp>: <value exp> for <name> in <iter exp>}
```

- 1. Add a new frame with the current frame as its parent
- 2. Create an empty result dictionary that is the value of the expression

```
{<key exp>: <value exp> for <name> in <iter exp> if <filter exp>}
Short version: {<key exp>: <value exp> for <name> in <iter exp>}
```

- 1. Add a new frame with the current frame as its parent
- 2. Create an empty result dictionary that is the value of the expression
- 3. For each element in the iterable value of <iter exp>:

```
{<key exp>: <value exp> for <name> in <iter exp> if <filter exp>}

Short version: {<key exp>: <value exp> for <name> in <iter exp>}

An expression that evaluates to a dictionary using this evaluation procedure:
```

- 1. Add a new frame with the current frame as its parent
- 2. Create an empty result dictionary that is the value of the expression
- 3. For each element in the iterable value of <iter exp>:
  - A. Bind <name> to that element in the new frame from step 1

```
{<key exp>: <value exp> for <name> in <iter exp> if <filter exp>}
Short version: {<key exp>: <value exp> for <name> in <iter exp>}
```

- 1. Add a new frame with the current frame as its parent
- 2. Create an empty result dictionary that is the value of the expression
- 3. For each element in the iterable value of <iter exp>:
  - A. Bind <name> to that element in the new frame from step 1
  - B. If <filter exp> evaluates to a true value, then add to the result dictionary an entry that pairs the value of <key exp> to the value of <value exp>

```
{<key exp>: <value exp> for <name> in <iter exp> if <filter exp>}
          Short version: {<key exp>: <value exp> for <name> in <iter exp>}
An expression that evaluates to a dictionary using this evaluation procedure:
1. Add a new frame with the current frame as its parent
2. Create an empty result dictionary that is the value of the expression
3. For each element in the iterable value of <iter exp>:
  A. Bind <name> to that element in the new frame from step 1
  B. If <filter exp> evaluates to a true value, then add to the result dictionary
     an entry that pairs the value of <key exp> to the value of <value exp>
 \{x * x: x \text{ for } x \text{ in } [1, 2, 3, 4, 5] \text{ if } x > 2\} evaluates to \{9: 3, 16: 4, 25: 5\}
```

### Example: Indexing

Implement index, which takes a sequence of keys, a sequence of values, and a two-argument match function. It returns a dictionary from keys to lists in which the list for a key k contains all values v for which match(k, v) is a true value.

```
def index(keys, values, match):
    """Return a dictionary from keys k to a list of values v for which
    match(k, v) is a true value.

>>> index([7, 9, 11], range(30, 50), lambda k, v: v % k == 0)
    {7: [35, 42, 49], 9: [36, 45], 11: [33, 44]}
    """
    return
```

### Example: Indexing

Implement index, which takes a sequence of keys, a sequence of values, and a two-argument match function. It returns a dictionary from keys to lists in which the list for a key k contains all values v for which match(k, v) is a true value.

### Example: Indexing

Implement index, which takes a sequence of keys, a sequence of values, and a two-argument match function. It returns a dictionary from keys to lists in which the list for a key k contains all values v for which match(k, v) is a true value.